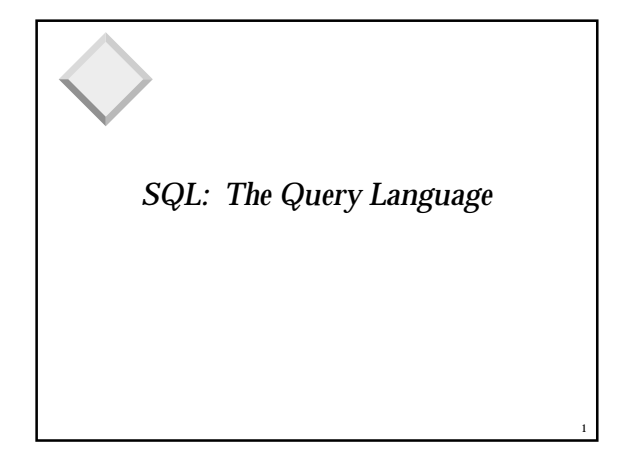

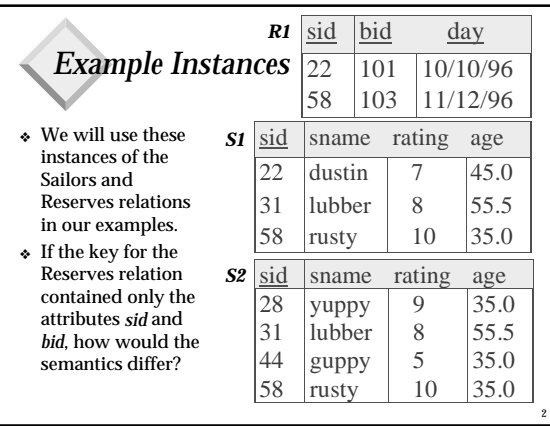

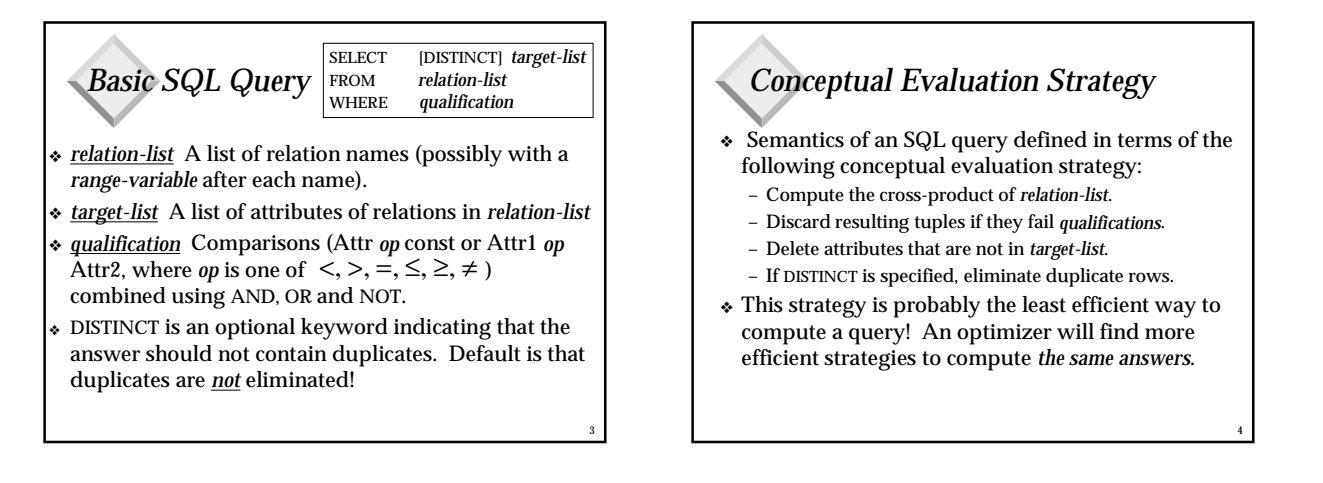

5

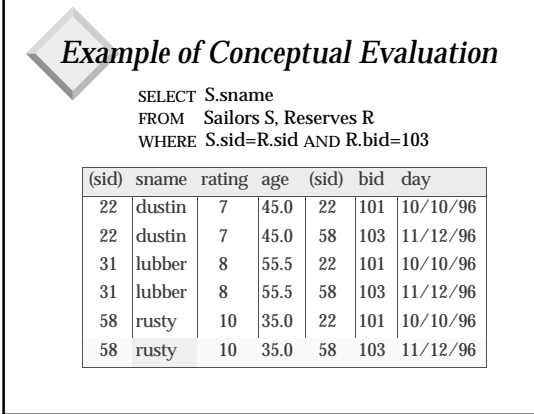

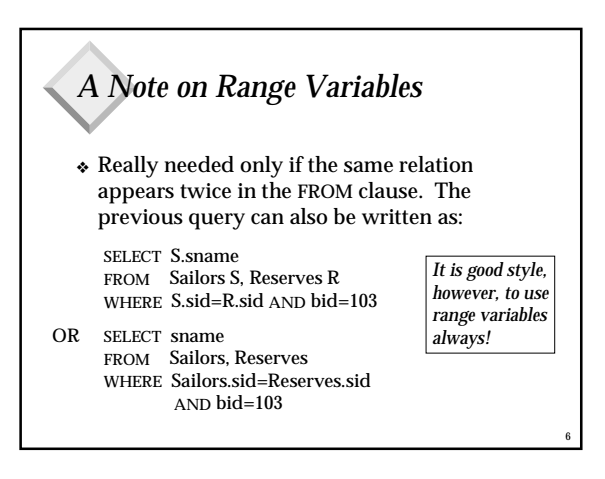

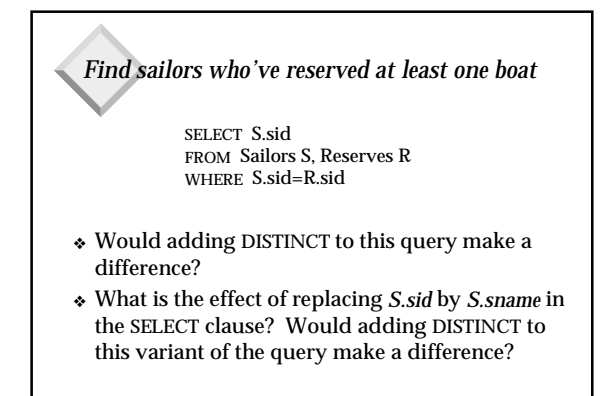

#### *Expressions and Strings*

SELECT S.age, age1=S.age-5, 2\*S.age AS age2 FROM Sailors S WHERE S.sname LIKE 'B\_%B'

- ❖ Illustrates use of arithmetic expressions and string pattern matching: *Find triples (of ages of sailors and two fields defined by expressions) for sailors whose names begin and end with B and contain at least three characters.*
- ❖ AS and = are two ways to name fields in result.
- ❖ LIKE is used for string matching. `\_' stands for any one character and `%' stands for 0 or more arbitrary characters.

8

## *Find sid's of sailors who've reserved a red or a green boat*

- UNION: Can be used to compute the union of any two *union-compatible* sets of tuples (which are themselves the result of SQL queries).
- If we replace OR by AND in the first version, what do we get?
- ❖ Also available: EXCEPT (What do we get if we replace UNION by EXCEPT?)

SELECT S.sid FROM Sailors S, Boats B, Reserves R WHERE S.sid=R.sid AND R.bid=B.bid AND (B.color='red' OR B.color='green')

7

9

SELECT S.sid FROM Sailors S, Boats B, Reserves R WHERE S.sid=R.sid AND R.bid=B.bid AND B.color='red'

UNION SELECT S sid FROM Sailors S, Boats B, Reserves R WHERE S.sid=R.sid AND R.bid=B.bid AND B.color='green'

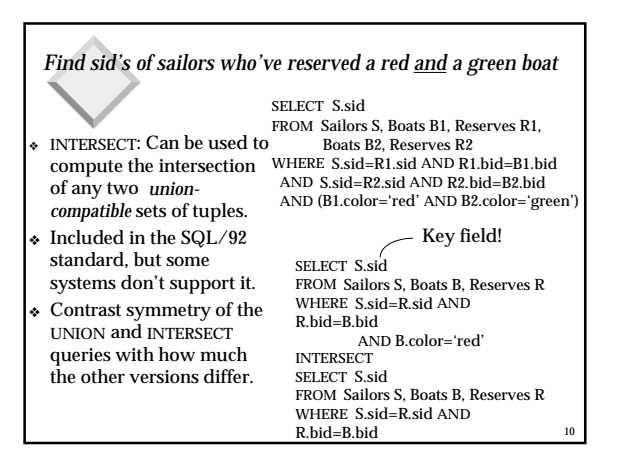

#### *Nested Queries* ❖ A very powerful feature of SQL: a WHERE clause can itself contain an SQL query! (Actually, so can FROM and HAVING clauses.) ❖ To find sailors who've *not* reserved #103, use NOT IN. SELECT S. sname FROM Sailors S WHERE S.sid IN (SELECT R.sid FROM Reserves R WHERE R.bid=103) *Find names of sailors who've reserved boat #103:*

11 ❖ To understand semantics of nested queries, think of a *nested loops* evaluation: *For each Sailors tuple, check the qualification by computing the subquery.*

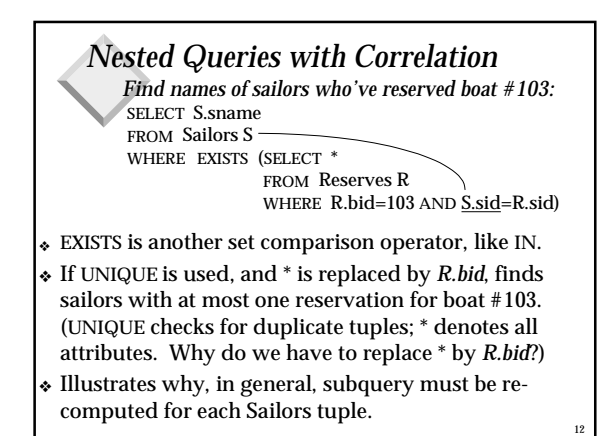

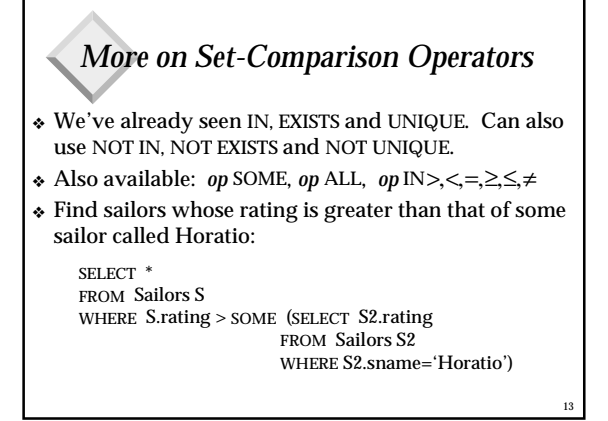

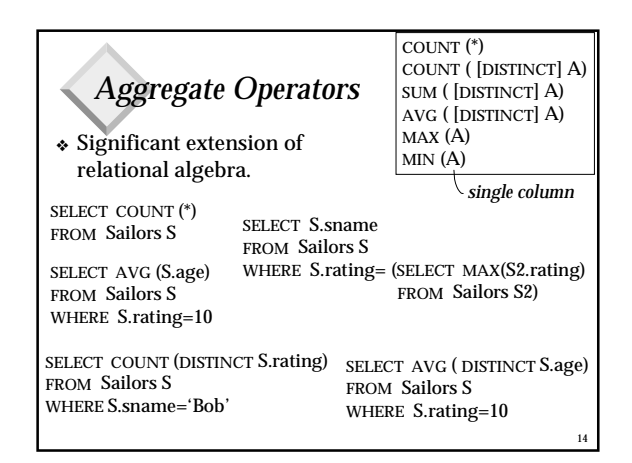

### *Find name and age of the oldest sailor(s)*

- ❖ The first query is illegal! (We'll look into the reason a bit later, when we discuss GROUP BY.)
- ❖ The third query is equivalent to the second query, and is allowed in the SQL/92 standard, but is not supported in some systems.

SELECT S.sname, MAX (S.age) FROM Sailors S

SELECT S.sname, S.age FROM Sailors S WHERE S.age = (SELECT MAX (S2.age) FROM Sailors S2)

SELECT S.sname, S.age FROM Sailors S WHERE (SELECT MAX (S2.age) FROM Sailors S2)  $=$  S.age

15

17

*GROUP BY and HAVING* ❖ So far, we've applied aggregate operators to all (qualifying) tuples. Sometimes, we want to apply them to each of several *groups* of tuples. ❖ Consider: *Find the age of the youngest sailor for each rating level.* – In general, we don't know how many rating levels exist, and what the rating values for these levels are!

– Suppose we know that rating values go from 1 to 10; we can write 10 queries that look like this (!): SELECT MIN (S.age)

FROM Sailors S WHERE S.rating = *i*

16

18

#### *Queries With GROUP BY and HAVING* ❖ The *target-list* contains (i) attribute names (ii) terms with aggregate operations (e.g., MIN (*S.age*)). – The attribute list (i) must be a subset of *grouping-list*. SELECT [DISTINCT] *target-list*  $relation-list$ WHERE *qualification* GROUP BY *grouping-list*  $\overline{g}$ roup-qualification

Intuitively, each answer tuple corresponds to a *group,* and these attributes must have a single value per group. (A *group* is a set of tuples that have the same value for all attributes in *grouping-list*.)

## *Conceptual Evaluation*

For *i* = 1, 2, ... , 10:

- ❖ The cross-product of *relation-list* is computed, tuples that fail *qualification* are discarded, `*unnecessary'* fields are deleted, as before.
- ❖ The remaining tuples are partitioned into groups by the value of attributes in *grouping-list*.
- ❖ The *group-qualification* is then applied to eliminate some groups.
- ❖ One answer tuple is generated per qualifying group.

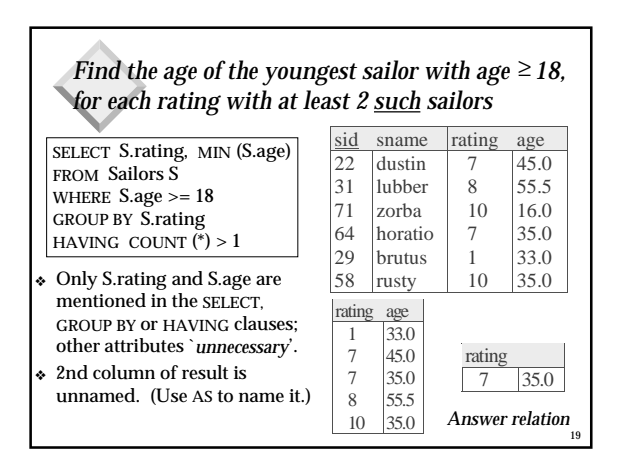

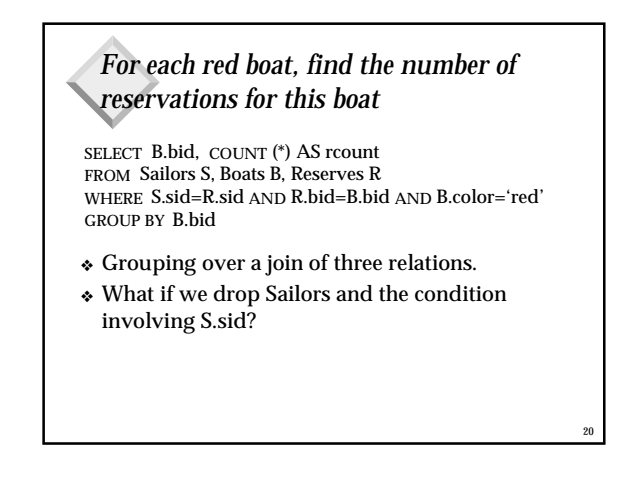

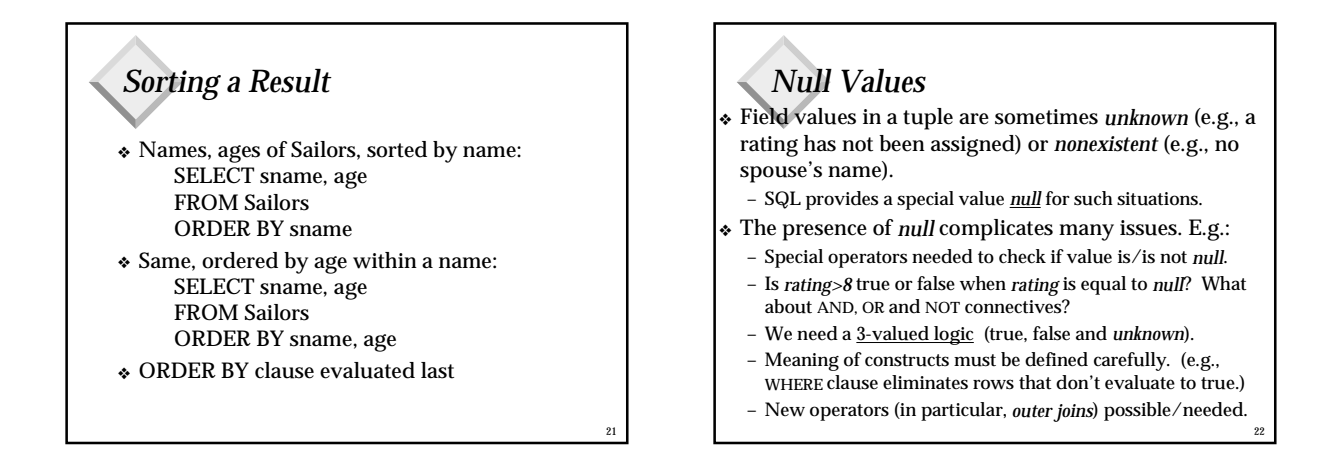

23

## *Summary*

- ❖ An important factor in the early acceptance of the relational model; more natural than earlier, procedural query languages.
- Relationally complete; in fact, significantly more expressive power than relational algebra (aggregates, arithmetic, sorting, grouping, string matching….)
- Even queries that can be expressed in RA can often be expressed more naturally in SQL.

# *Summary (cont'd)*

- ❖ Nulls (*unknown* or *nonexistent*) force a 3 valued logic and odd behavior
- ❖ Many alternative ways to write a query; optimizer should look for most efficient evaluation plan.
	- In practice, users need to be aware of how queries are optimized and evaluated for best results.
- ❖ SQL3 (SQL:1999) adds nested relational and object-oriented features to SQL (later in course)

24